<span id="page-0-6"></span><span id="page-0-2"></span><span id="page-0-0"></span>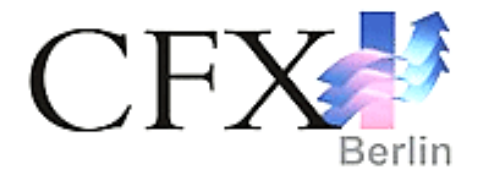

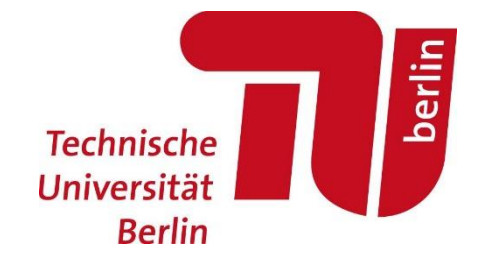

*Masterarbeit zum Thema*

# <span id="page-0-9"></span><span id="page-0-1"></span>*Auslegung, Konstruktion und numerische Simulation eines trockenlaufenden Schraubenverdichters und Vergleich der Simulationsergebnisse mit den Entwurfsanforderungen*

*Eingereicht von*

*Ahmed El Shorbagy Matrikel-Nr.: 313241*

<span id="page-0-7"></span><span id="page-0-3"></span>*der Fakultät Verkehrs- und Maschinensysteme der technischen Universität Berlin, Institut für Strömungsmechanik und Technische Akustik, Fachgebiet Fluidsystemdynamik*

> *zur Erlangung des akademischen Grades Master of Science in Engineering (M.Sc. Eng.) im Studiengang Luft- und Raumfahrttechnik*

<span id="page-0-10"></span><span id="page-0-8"></span><span id="page-0-5"></span><span id="page-0-4"></span>*Erstgutachter: Prof. Dr.-Ing. Paul Uwe Thamsen Zweitgutachter: M.Sc. Eng. Raja Abou Ackl Betrieblicher Gutachter: Dr. rer. nat. Andreas Spille-Kohoff Betrieblicher Betreuer: Dipl. Ing. Jan Hesse*

*Berlin, November 2014*

# **Inhaltsverzeichnis**

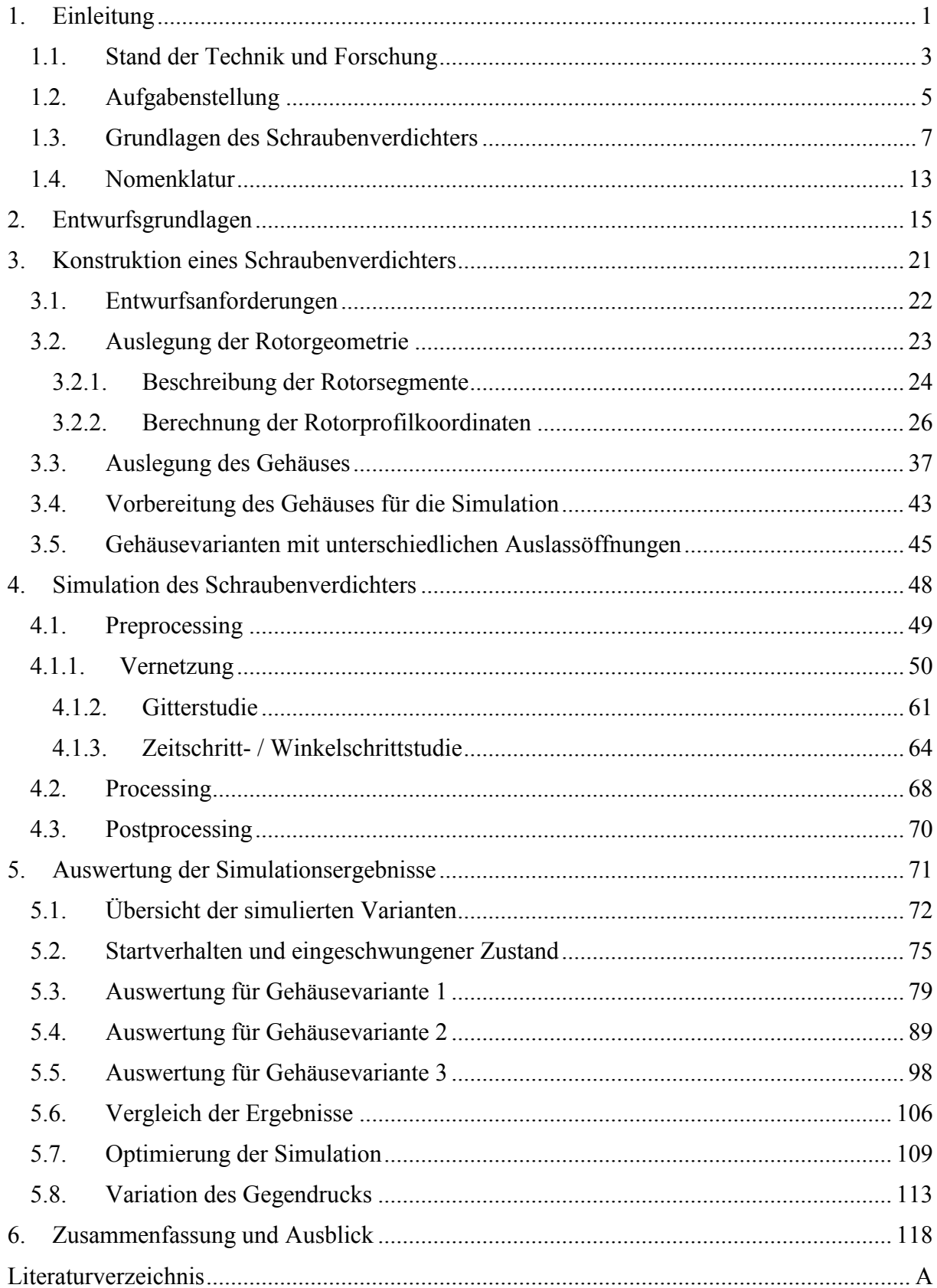

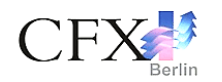

# <span id="page-2-0"></span>**6. Zusammenfassung und Ausblick**

Ziel dieser Arbeit war es einen trockenlaufenden Schraubenverdichter auszulegen und zu simulieren. Im ersten Teil der Arbeit wurde ein Überblick über das Funktionsprinzip, die Bauausführungen von Schraubenverdichtern und die wichtigsten geometrischen und physikalischen Parameter bei der Auslegung von Schraubenverdichtern gegeben. Mit Hilfe der Erkenntnisse aus dieser Abschnitt konnten die ersten Annahmen in Bezug auf die Bauform der Rotoren und die Randbedingung für die Simulation gewonnen werden.

Danach erfolgte die Berechnung und Auslegung des Schraubenverdichters. Dabei wurde eine vereinfachte Vorgehensweise nach Rinder zur Berechnung und Auslegung von SRM Rotoren für Schraubenverdichter vorgestellt. Zusätzlich wurden drei Gehäusevarianten mit unterschiedlichen Auslassöffnungen berechnet und konstruiert.

Daran anschließend wurde die numerische Simulation mit der Software ANSYS CFX eingesetzt, um die Eigenschaften der komplexen Strömung innerhalb des ausgelegten Schraubenverdichters zu untersuchen. Dabei erfolgte die transiente, einphasige, 3-dimensionale Simulation des ausgelegten Schraubenverdichters unter Verwendung von Rotorgittern, die mit Hilfe des von CFX Berlin Software GmbH entwickelten Vernetzungstools TwinMesh zur Diskretisierung der komplexen Rotorgeometrie erstellt worden sind. Trotz aller Schwierigkeiten der CFD-Rechengitterbewegung bei solchen Maschinentypen hat sich der neue Vernetzer als sehr effizientes Werkzeug zur automatisierten Erstellung von Gittern für Verdrängermaschinen im Allgemeinen und insbesondere für Schraubenverdichter erwiesen.

Es wurde versucht eine Gitterstudie mit drei unterschiedlichen Gittern durchzuführen. Doch diese musste unterbrochen werden, um den zeitlichen Rahmen dieser Arbeit nicht zu sprengen. Bei der Auswahl der passenden Rotorgitter wurde an dieser Stelle auf die langjährige Erfahrung des CFX Berlin-Teams im Bereich numerischer Simulation von Schraubenverdichtern zugegriffen. Und es wurden Rotorgitter mit Hilfe von TwinMesh erstellt, die das komplexe Strömungsverhalten der Schraubenverdichter mit guter Genauigkeit abbildeten. Eine Zeitschritt- bzw. eine Winkelschrittstudie zur Auswahl des für die Simulation optimalen Zeitschritts wurde durchgeführt. Dadurch hat es sich ergeben, dass die Winkelschrittweite von 1° gute Ergebnisse in akzeptablen Rechenzeiten liefert. Dabei betrug die durchschnittliche Rechenzeit für 90°-Hauptrotordrehwinkel ungefähr 20 Stunden.

Insgesamt wurden mit denselben erzeugten Rotorgittern 10 unterschiedliche Fälle simuliert und ausgewertet:

- Drei Simulation mit  $0.5^{\circ}$  1°- und 2°-Winkelschrittweite zur Auswahl der optimalen Winkelschrittweite
- Drei Simulationen mit unterschiedlichen Gehäusegeometrien zur Untersuchung des Auslassöffnungseinflusses auf den Druckaufbau im Innern des Verdichters
- Ein Fall mit grobem Gitter für den Auslassbereich der Gehäusevariante 2, um den Einfluss der dort entstehenden Druckwelle zu schwächen.
- Ein Fall mit optimierter Initialisierung der Drücke in den Ein- und Auslassbereichen, um den eingeschwungenen Betriebszustand schneller zu erreichen
- x Zwei Fälle an zwei unterschiedlichen Gehäusevarianten mit höherem als bei der Auslegung gewählten Gegendruck zur Untersuchung des Gegendruckeinflusses auf das Betriebsverhalten des Verdichters

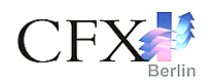

Die Ergebnisse der berechneten Simulationsfälle wurden untereinander verglichen, um den Einfluss von ausgewählten Parametern, wie beispielsweise die Größe der Auslassöffnung und der Gegendruck, festzustellen. Außerdem wurden zwei Möglichkeiten zur Verbesserung der Ergebnisqualität durch Verwendung einer optimierten Initialisierung und eines groben Gehäusegitters des Auslassbereichs erfolgreich eingesetzt.

Bei der Auswertung der Ergebnisse wurde versucht, die passenden Druck-, Geschwindigkeitsund Temperaturverteilungen mit den Diagrammen zu verknüpfen, um ein besseres Verständnis der auftretenden Strömungsvorgänge zu ermöglichen.

Aus den Simulationsergebnissen könnten folgende Verbesserungen für zukünftige Betrachtungen festgestellt werden:

# x **Die starre Druckdefinition am Auslassquerschnitt:**

Durch die starre Definition des Gegendrucks wird es begünstigt den Druckwelleneffekt im Auslassbereich zu verstärken. Ein Vorschlag hierfür, um dieses Problem zu vermeiden, wäre den Gegendruck am Auslass durch eine Funktion zu definieren, die sich ständig an den im Auslassbereich herrschenden Druckwert anpasst, um die Reflektion der Druckwelle vom Auslassquerschnitt zur Steuerkante zu verringern.

#### x **Einlasssteuerkante:**

Der hier konstruierte Einlassbereich ist ohne Steuerkante konstruiert worden. Eine Gehäusevariante mit einer Einlasssteuerkante wurde im Laufe dieser Arbeit berechnet und konstruiert, konnte aber aus zeitlichen Einschränkungen nicht betrachtet werden. Diese ist in [Abbildung 114](#page-3-0) dargestellt.

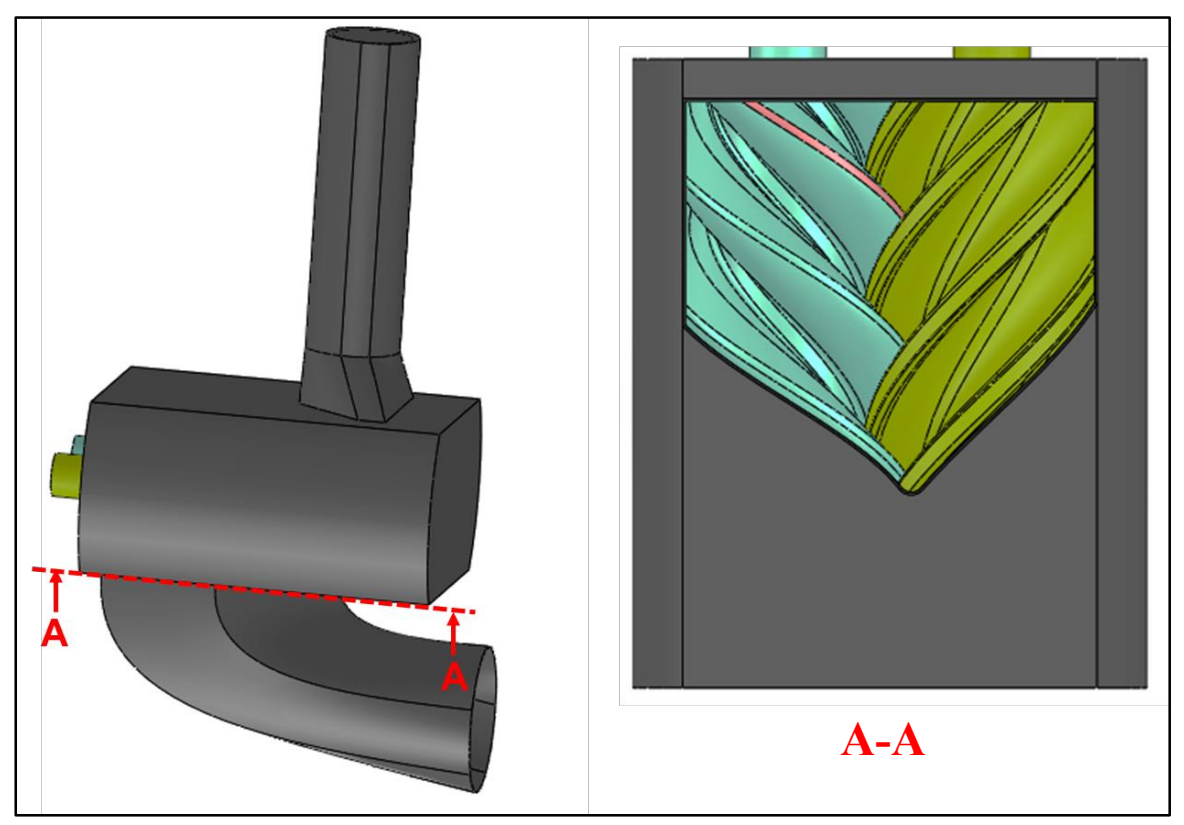

<span id="page-3-0"></span>*Abbildung 114: Gehäusevariante mit Einlasssteuerkante (nicht betrachtet)*

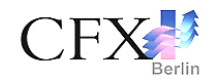

Auf Empfehlung von Herr Dr. Elvedin Mujic (der Abteilungsleiter für Computational-Engineering bei BITZER Kühlmaschinenbau GmbH) wurde der Einlassquerschnitt bei dieser Gehäusevariante vergrößert.

# x **Ein- und Auslassrohre**:

Für weitere Betrachtungen sollen vielleicht kürzere Ein- und Auslassrohre verwendet werden, um den Saugvorgang beim Auslass und die Verblockung des Einlasses am Anfang der Simulation zu vermeiden. Ein weiterer Vorteil hierfür wäre die Verringerung der Elementanzahl des Gehäusegitters.

# x **Betrachtung der Rotoren und des Gehäuses als Festkörper:**

Zur Berechnung der Wärmeleitung aufgrund des Druckaufbaus im Verdichter zwischen dem Fluid und den beiden Rotoren und dem Gehäuse. In der Berechnung würden die Systemgrenzen nicht als adiabat angenommen.

# x **Simulations-Setup**:

Die numerische Simulation wurde in dieser Arbeit unter Verwendung von RANS-Modellen in Kombination mit dem SST-Turbulenzmodell durchgeführt. Diese Aufgabe kann zukünftig erweitert und mit einer Grobstruktursimulation berechnet werden.

#### x **Mehrphasige Simulation:**

Ebenso interessant wäre die Durchführung einer mehrphasigen Simulation mit Öl als ein im Verdichter eingespritztes Kühl- bzw. Schmiermittel.

#### x **Axialspalte:**

Die Axialspalte wurden in dieser Arbeit nicht betrachtet, um die Geometrie zu vereinfachen. Berücksichtigt man die Axialspalte, so steigen die Verlustmassenströme an und beeinträchtigen sie somit die Wirkungsgerade des Verdichters.

#### x **Geometrische Parameter:**

Schließlich kann der Einfluss der Variationen von geometrischen Parameter, wie beispielsweise der Verwindungswinkel, die Steigung oder die Spaltgröße, untersucht werden.